, tushu007.com

<<Autodesk 3ds Max >>

书名:<<Autodesk 3ds Max影视动画设计师标准培训教材>>

- 13 ISBN 9787115173843
- 10 ISBN 7115173842

出版时间:2008-2

页数:417

字数:596000

extended by PDF and the PDF

http://www.tushu007.com

<<Autodesk 3ds Max >>

Autodesk 3ds Max

10 3ds Max Combustion

(www.hxsd.com.cn)

Autodesk (ATC) Autodesk

, tushu007.com

 $3d$ s Max  $\overline{D}VD$ 3ds Max 9 Combustion 4

 $,$  tushu007.com

## <<Autodesk 3ds Max >>

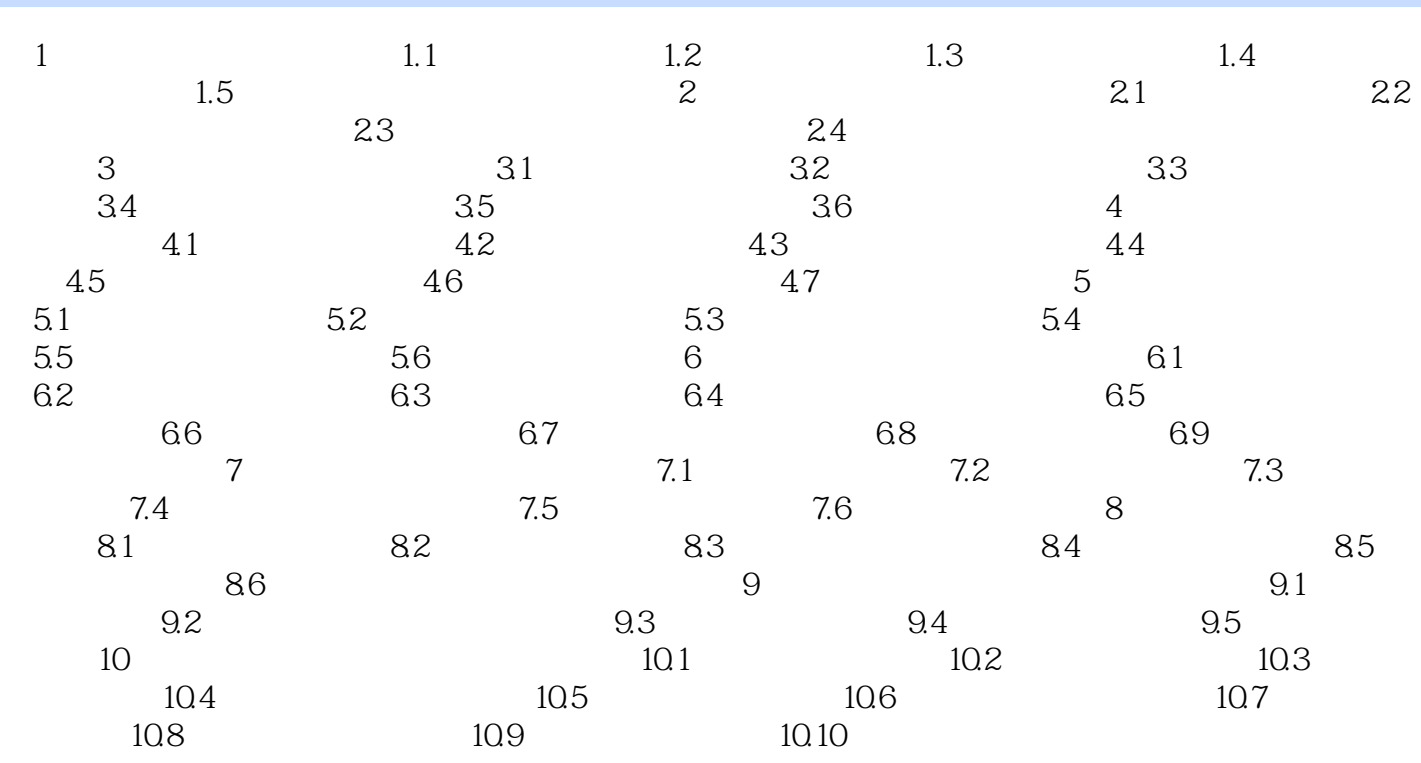

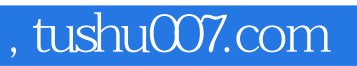

## <<Autodesk 3ds Max >>

本站所提供下载的PDF图书仅提供预览和简介,请支持正版图书。

更多资源请访问:http://www.tushu007.com